# **tWriteXMLField Example**

The tWriteXMLField component is used to load XML into a database column. This post presents a sample job on the topic.

Sometimes, it's helpful to store raw XML in the database. A few scenarios come to mind. One is using a column of raw XML alongside other fields for auditing or system troubleshooting purposes. Another is caching. An XML document may be built up within a database for fast retrieval later.

#### **Job Design**

Talend Open Studio's tWriteXMLField works with this structure by mapping the fields of an input source to a field in the output source. Most likely, the output source will be an RDBMS, but could also be a web service.

This example turns a record from a line in a CSV file into an XML document stored in a MySQL column. As the XML is added, an AUTO\_INCREMENT id is applied by MySQL.

The source schema is CONTACT\_CSV(firstName, city, state). The target schema is CONTACT\_XML(contact\_xml\_id, contact\_xml) where contact\_xml is a Clob (TEXT) containing an XML document.

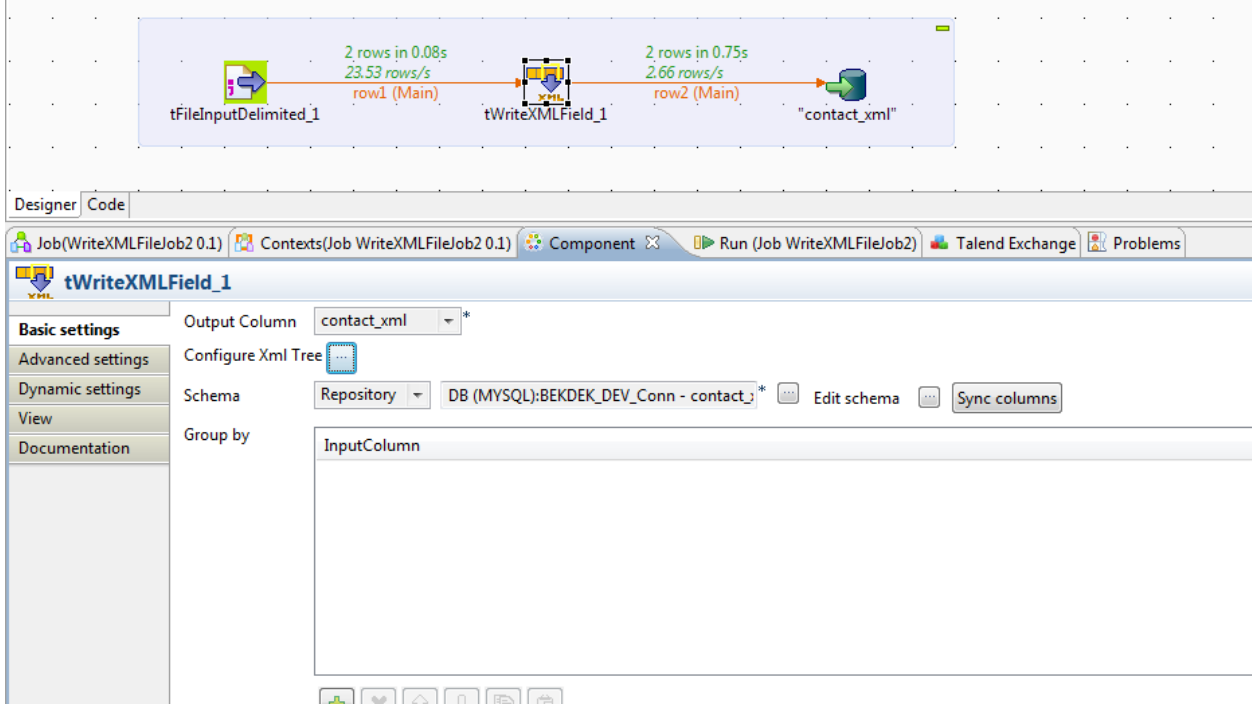

**JOB USING TWRITEXMLFIELD** 

## **Configuring XML Component**

The job in the screenshot is using three components: tFileInputDelimited, tMySQLOutput, and tWriteXMLField. The screenshot shows the configuration of the tWriteField component which directs the resulting XML document to the contact\_xml field in MySQL. The following screenshot is the mapping of input to form the XML ("Configure XML Tree" was pressed).

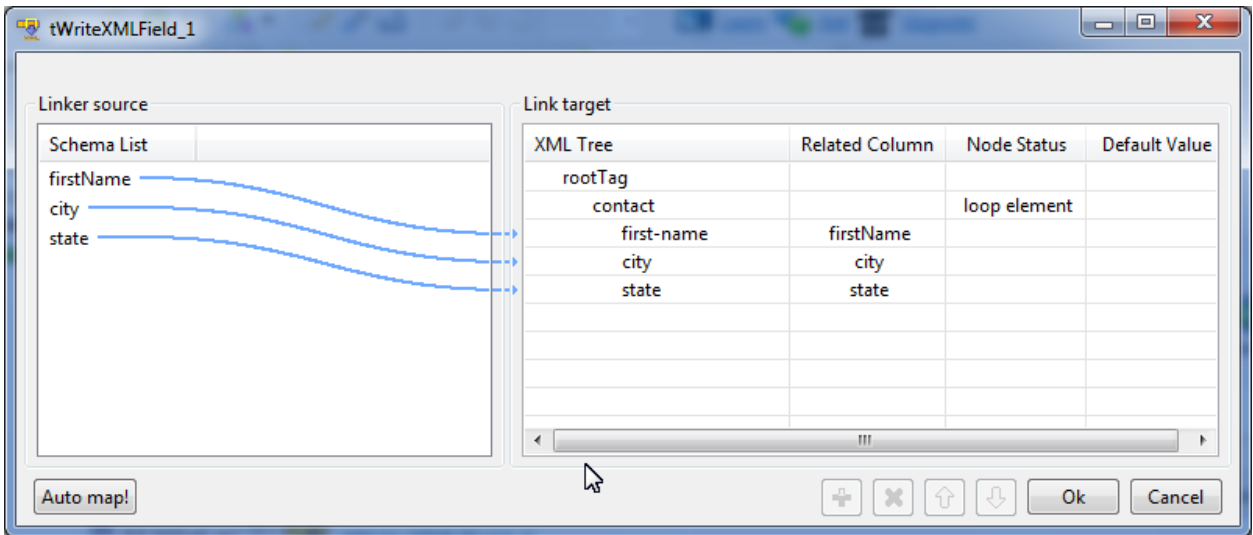

CONFIGURING TWRITEXMLFIELD

### **MySQL Output**

The tMySQLOutput component is a two-field table. Since the id field (contact\_xml\_id) is handled by MySQL, I use the Advanced settings tab to turn off the insert and update.

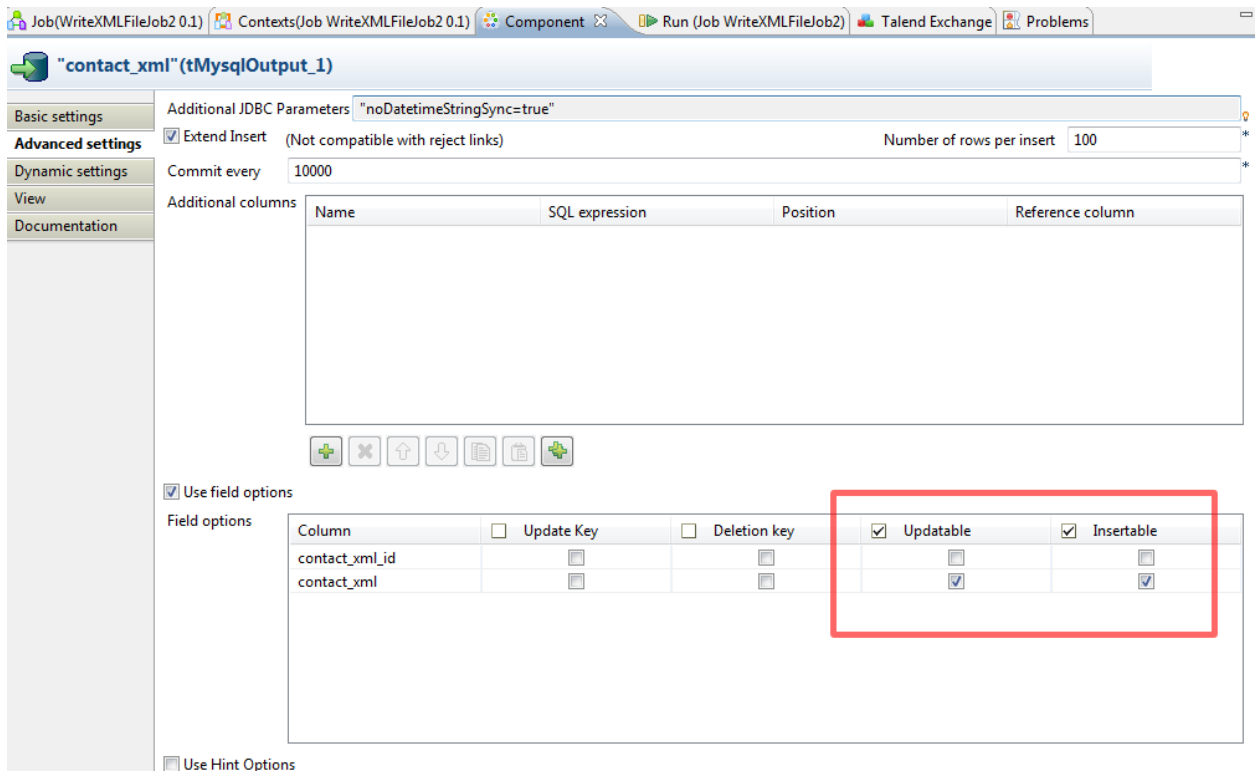

#### TALEND IGNORING ID COLUMN ON INSERT AND UPDATE

#### **Result**

The result of running the job on a two-line CSV file is two records in the database, each containing an XML document in the contact\_xml field and a unique auto-generated id.

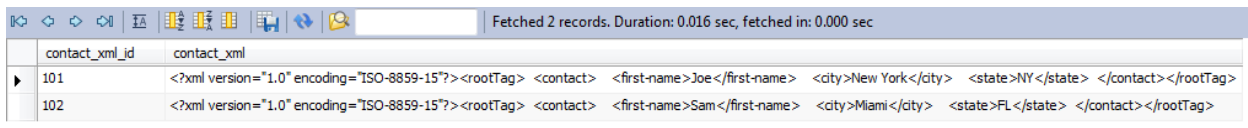

#### TEXT COLUMN IN MYSQL TABLE

It can be useful to store an XML document in a database for caching or traceability. I've worked with one system that maintains a cached XML document for easy web service retrieval. In the operational environment, this document is updated with Oracle's UPDATEXML function. The column type is Oracle's XMLTYPE. Talend Open Studio can be used to integrate additional data in the XML column or maintain what's there is tWriteXMLField.